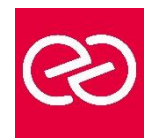

# Power Automate

*Mise à jour janv. 2023*

**Durée :** 2 jours - 14 heures

#### **OBJECTIFS PÉDAGOGIQUES**

- Positionner les usages de Power Automate
- Comprendre la structure d'un flow et sa mise en place
- Utiliser le centre d'administration de Power Plateforme
- Construire des flux pour les appareils mobiles.

#### **PRÉREQUIS**

• Savoir utiliser son navigateur Internet et être familiariser avec les processus métier et leur logique

#### **PARTICIPANTS**

• Utilisateurs métiers ou personnes utilisant Microsoft 365 au quotidien souhaitant créer des flux métier et automatiser leurs processus de travail

#### **MOYENS PÉDAGOGIQUES**

- Réflexion de groupe et apports théoriques du formateur
- Travail d'échange avec les participants sous forme de réunion-discussion
- Utilisation de cas concrets issus de l'expérience professionnelle
- Validation des acquis par des questionnaires, des tests d'évaluation, des mises en situation et des jeux pédagogiques.
- Alternance entre apports théoriques et exercices pratiques (en moyenne 30 à 50%)
- Remise d'un support de cours.

#### **MODALITÉS D'ÉVALUATION**

- Feuille de présence signée en demi-journée
- Évaluation des acquis tout au long de la formation
- Questionnaire de satisfaction
- Attestation de stage à chaque apprenant
- Positionnement préalable oral ou écrit
- Évaluation formative tout au long de la formation
- Évaluation sommative faite par le formateur ou à l'aide des certifications disponibles

#### **MOYENS TECHNIQUES EN PRÉSENTIEL**

• Accueil des stagiaires dans une salle dédiée à la formation, équipée d'ordinateurs, d'un vidéo projecteur d'un tableau blanc et de paperboard

#### **MOYENS TECHNIQUES DES CLASSES À DISTANCE**

- A l'aide d'un logiciel comme Teams, Zoom... un micro et éventuellement une caméra pour l'apprenant,
- suivez une formation en temps réel et entièrement à distance. Lors de la classe en ligne, les apprenants interagissent et communiquent entre eux et avec le formateur
- Les formations en distanciel sont organisées en Inter-Entreprises comme en Intra-Entreprise
- L'accès à l'environnement d'apprentissage (support de cours, labs) ainsi qu'aux preuves de suivi et d'assiduité (émargement, évaluation) est assuré
- Les participants recevront une convocation avec lien de connexion
- Pour toute question avant et pendant le parcours, une assistance technique et pédagogique est à disposition auprès de notre équipe par téléphone au 03 25 80 08 64 ou par mail à secretariat@feep-entreprises.fr

#### **ORGANISATION**

• Les cours ont lieu de 9h à 12h30 et de 13h30 à 17h

#### **PROFIL FORMATEUR**

- Formateur expert du domaine.
- Leur expérience de terrain et leurs qualités pédagogiques constituent un gage de qualité.

#### **ACCESSIBILITÉ**

• Notre organisme peut vous offrir des possibilités d'adaptation et/ou de compensations spécifiques si elles sont nécessaires à l'amélioration de vos apprentissages sur l'ensemble de nos formations. Aussi, si vous rencontrez une quelconque difficulté, nous vous invitons à nous contacter directement afin d'étudier ensemble les possibilités de suivre la formation

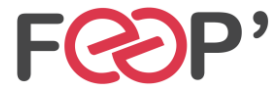

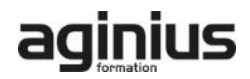

## **Programme de formation**

#### **Introduction à Microsoft Power Automate**

- Découvrir Power Automate
- Les composants constituant Power Automate
- Les technologies liées à Power Automate
- Les différentes façons d'automatiser des processus
- Les connexions aux services
- Les modes de licence

#### **Construire un flux Power Automate**

- Les type de flux
- Créer un flux depuis des modèles
- Créer un flux de A à Z pour personnaliser un process
- Les notifications gérer par Power Automate (mobile, web, eMail, Teams)
- Les bonnes pratiques

#### **Les déclencheurs**

- Les déclencheurs des flux
- Les flux de type « bouton » depuis un smartphone
- Concevoir des flux automatisés
- Les flux planifiés pour exécuter automatiquement des tâches récurrentes
- Le complément Power Automate pour Excel

#### **Démarrer avec les expressions**

- Ecrire une expression dans un flux
- Les commentaires
- Types de fonctions
- Les conditions dans les flux (if, switch)

#### **Utiliser les actions**

• Différences entre « déclencheurs » et « actions »

- Ajouter une ou plusieurs actions en utilisant les différentes applications Office 365
- Utiliser des conditions pour des branchements vers des circuits différents dans les flux
- Les actions parallèles pour des actions simultanées
- Utiliser les contrôles pour traiter un ensemble de données
- Utiliser des expressions pour réaliser des calculs
- Les boucles

#### **Réaliser un flux d'approbation**

- Le control « Approbation »
- Créer un workflow d'approbation
- Gérer les approbations

#### **Intégration dans Power Apps**

- Installer et se connecter à l'App « Power Automate »
- Création d'un bouton « démarrer un flux » depuis un modèle
- Manager les flux spécifiques à l'application mobile

### **Administrer ses flux**

- Découvrir le centre d'administration de la Power Platform
- Sécuriser, gérer les autorisations et partager ses flux
- Activer/désactiver un flux
- Exporter et importer des flux Power Automate
- Créer une copie d'un flux,
- Définir un flux comme modèle
- Monitorer l'exécution d'un flux

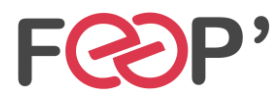

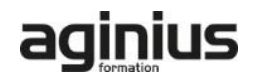